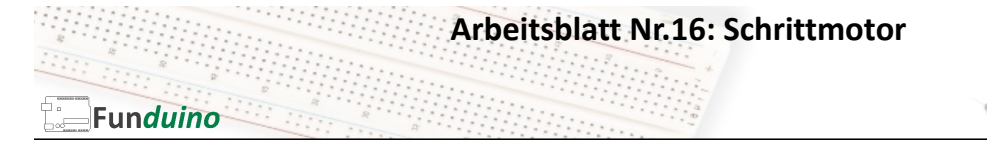

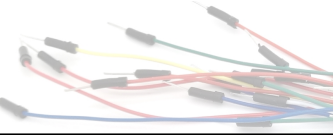

## Aufgabe: Einen Schrittmotor ein ganze Umdrehung vor- und zurückdrehen lassen.

Material:

• Arduino-Board

In dieser Anleitung lernst du: • Schrittmotor verkabeln • Schrittmotor verwenden

- Steckkabel
- Schrittmotor mit Motorsteuerungsplatine
- Zahlenwerte in Motorumdrehungen umwandeln
- Bei diesem Schrittmotor handelt es sich um einen Motor der sich speziell für kleine Anwendungen mit Arduino Mikrocontrollerboards eignet. Die Besonderheit liegt darin, dass er ohne eine externe Spannungsversorgung betrieben werden kann. Der Motor entwickelt dabei ein relativ hohes Drehmoment. Dies wird durch ein Getriebe realisiert, welches innerhalb des Metallgehäuses vor dem eigentlichen Schrittmotor verbaut wurde. Dadurch wird es in dieser kompakten Bauweise überhaupt erst möglich, dass sich eine ganze Umdrehung der Antriebswelle auf 2048 Einzelschritte aufteilen lässt. Ein kleiner daraus resultierender Nachteil ist die langsame maximale Drehgeschwindigkeit.

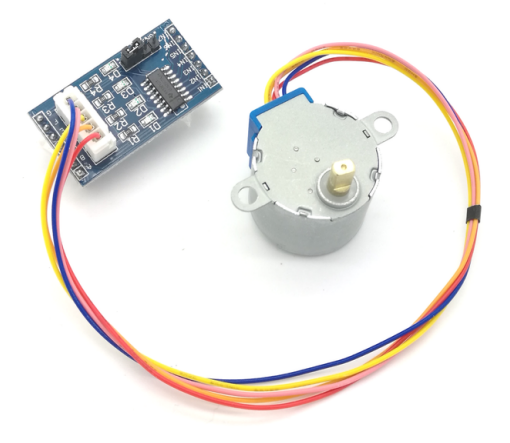

Der Schrittmotor wird an eine Motorsteuerungsplatine angeschlossen. Diese versorgt den Motor mit ausreichend elektrischer Energie, damit die Leistung nicht von den digitalen Pins des Arduino-Boards aufgebracht werden muss. Die Steuerungsplatine gibt es in zwei Versionen, bei denen die seitlich angebrachten Pins entweder nach oben oder nach unten aus der Platine herausragen. Die Anschlussbelegung ist jedoch gleich.

#### **Verkabelung**

- IN1 der Motorsteuerplatine wird an Pin6 angeschlossen
- IN2 der Motorsteuerplatine wird an Pin5 angeschlossen
- IN3 der Motorsteuerplatine wird an Pin4 angeschlossen
- IN4 der Motorsteuerplatine wird an Pin3 angeschlossen
- GND der Motorsteuerplatine wird an einem GND Pin am Arduino-Board angeschlossen
- VCC der Motorsteuerplatine wird an den 5V Pin am Arduino-Board angeschlossen

# **Arbeitsblatt Nr.16: Schrittmotor**

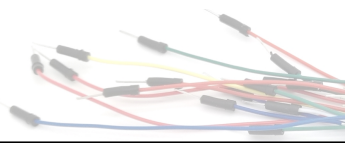

### Anschlüsse an der Treiberplatine:

Funduino

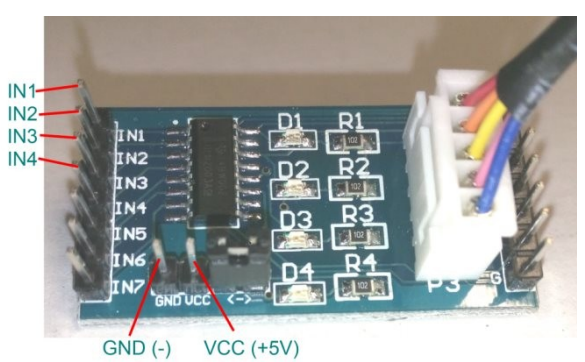

Bei Motorsteuerplatinen mit nach unten ausgerichteten Pins kann die Steuerplatine auch direkt auf das Mikrocontrollerboard aufgesteckt werden:

Dies ist ein Beispielcode, der den Motor abwechselnd um 2048 Schritte (entspricht einer ganzen Umdrehung) vor- und zurückdrehen lässt.

### Sketch:

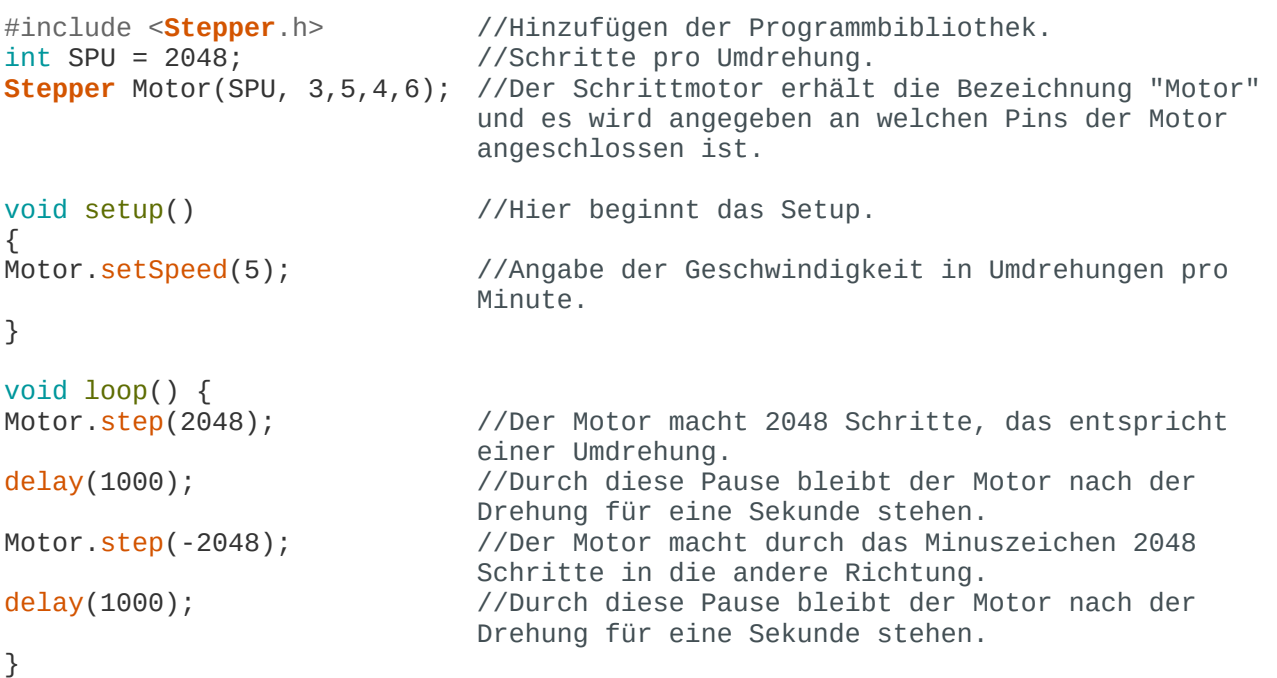

Aufgabe: Erstelle mit dem Schrittmotor eigene Drehungs-Abfolgen. Beispiel: Drei Umdrehungen zurück und eine Umdrehung vor. Tip: Klebe einen kleinen Zettel an die Motorwelle um die Umdrehungen besser erkennen zu können.